## SAP ABAP table RN1 SCR AO DETAILS {IS-H\*MED: Fields for Appt Entries Screen (Appt Proposal)}

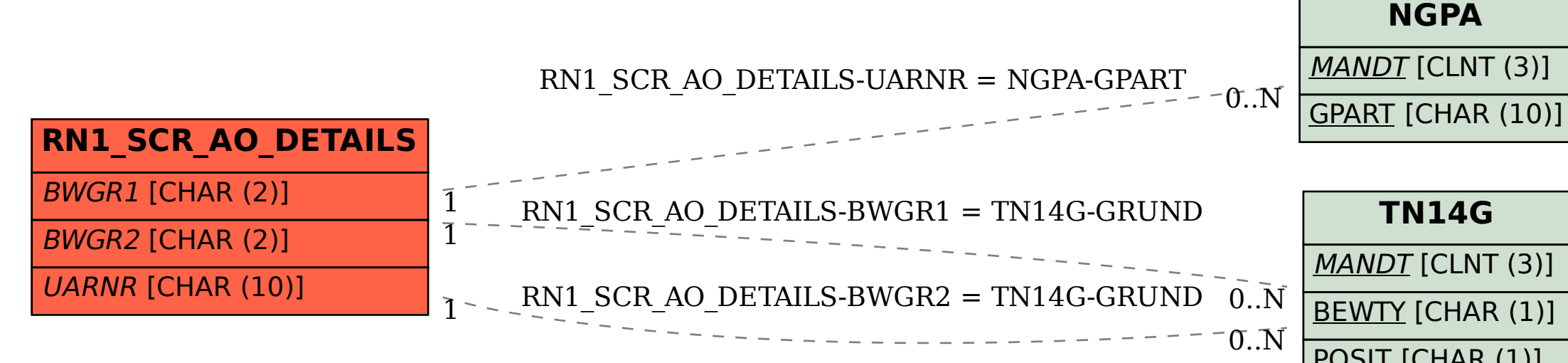

## POSIT [CHAR (1)] GRUND [CHAR (2)]